Excel 2007

13 ISBN 9787115315786

10 ISBN 7115315787

出版时间:2013-7

Excel Home (2013-07)

Excel Home

页数:330

版权说明:本站所提供下载的PDF图书仅提供预览和简介以及在线试读,请支持正版图书。

www.tushu111.com

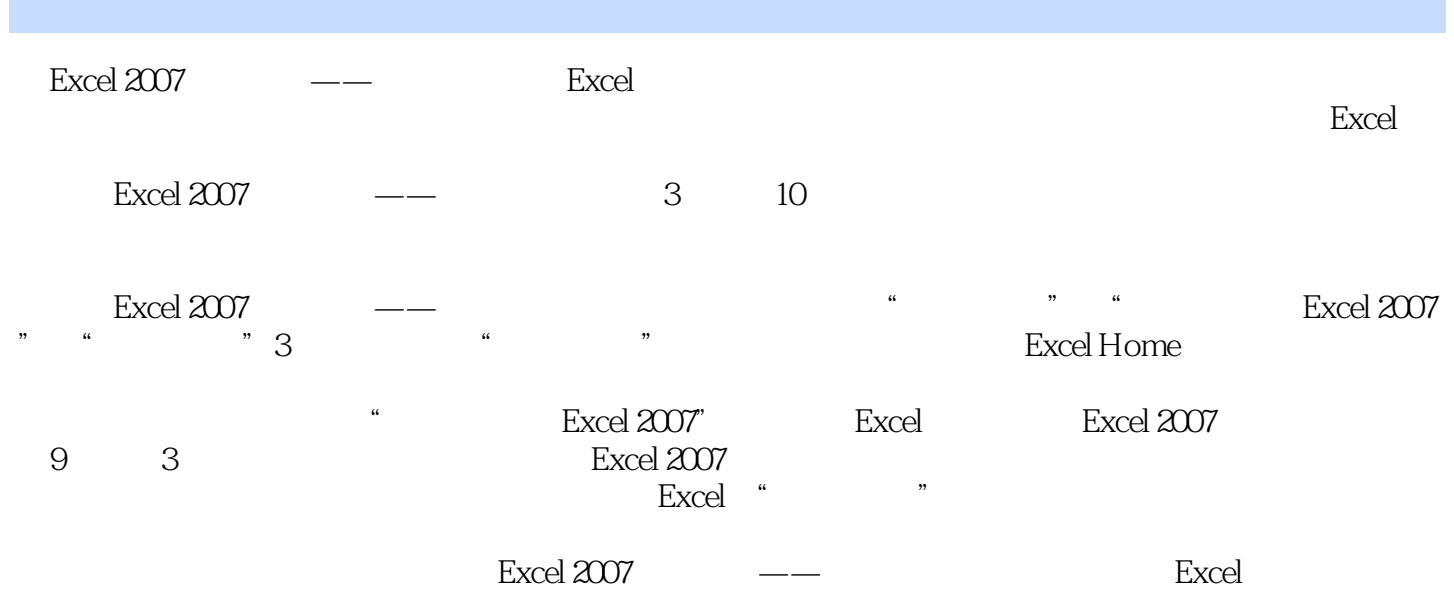

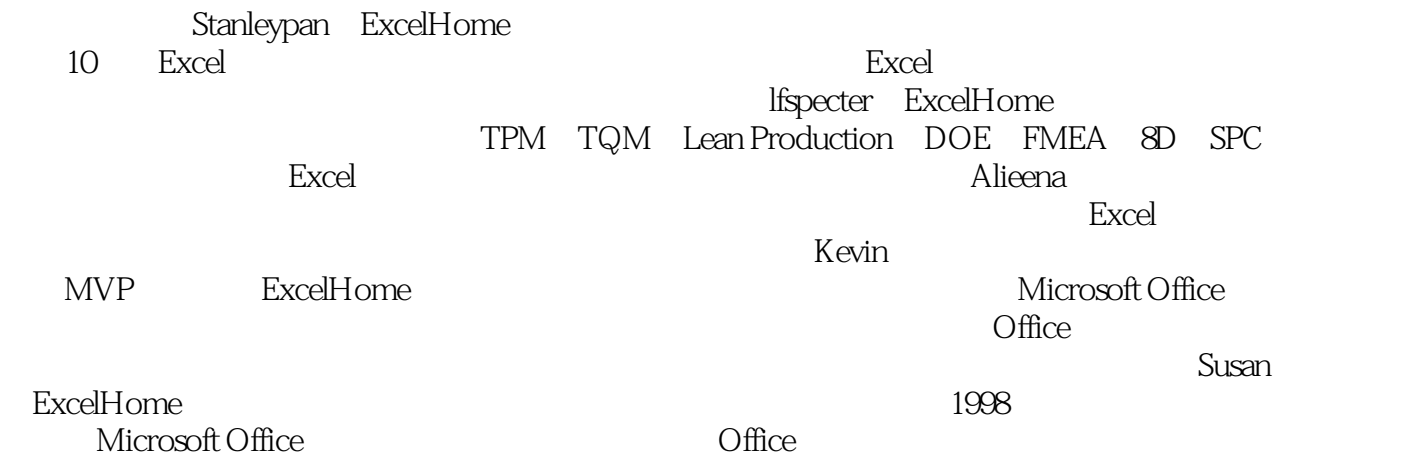

 $21.1$   $21.1$   $41.2$  BOM  $11\,1.3$   $22\,2$   $31\,2.1$  BaseData  $3322$ QuantityDrums  $3823$ Formulation  $46$  3 $61315$   $6231.1$  $6231.2$   $7531.3$   $7632$   $82321$   $8322$ 2 98 323 107<br>
98 323 107 7531.3 107 4 120 41 122 4.2 126 43 0 122 4.2 126 43 0 pen 138 4 4 Cover 148 5 151 51 126 4.3 Open 138 4.4 Cover 148 5 151 5.1 5.1 5.2 5.1.1  $153\,51.2$   $158\,5.2$   $160\,5.3$   $161\,5.4$   $162\,5.5$  $171\,56$   $173\,57$   $176\,6$   $179\,61$   $181\,6$   $179\,61$   $205\,7$ 6.2 188 6.3 de 188 6.3 de 192 6.4 de 192 6.5 de 192 6.5 de 192 6.4 de 193 6.5 de 192 6.4 de 192 6.4 de 192 6.4 de 192 6.4 de 192 6.4 de 192 6.4 de 192 6.4 de 192 6.4 de 192 6.4 de 192 6.4 de 192 6.4 de 192 6.4 de 192 6.4 213 7.1 BaseData 214 7.2 222 8 235 8.1  $\,$ 236 8.2 de 243 8.3 PivotEM 245 8.4 C801 253 8.4.1 Downtime min 253 84.2 Downtime min 256 84.3 LineDowntimeReport 260 84.4 LineDowntimeReport 262 8.5 8 267 267 8  $2729.1$   $2749.2$   $281\,9.3$   $291\,9.4$  $VBA$  293 10 297 10.1  $298101.1$  299 10.1.2 301 10.2 305 10.3 310 10.3 110.1 310 10.3.2 316 10.3.3 319 10.4 324

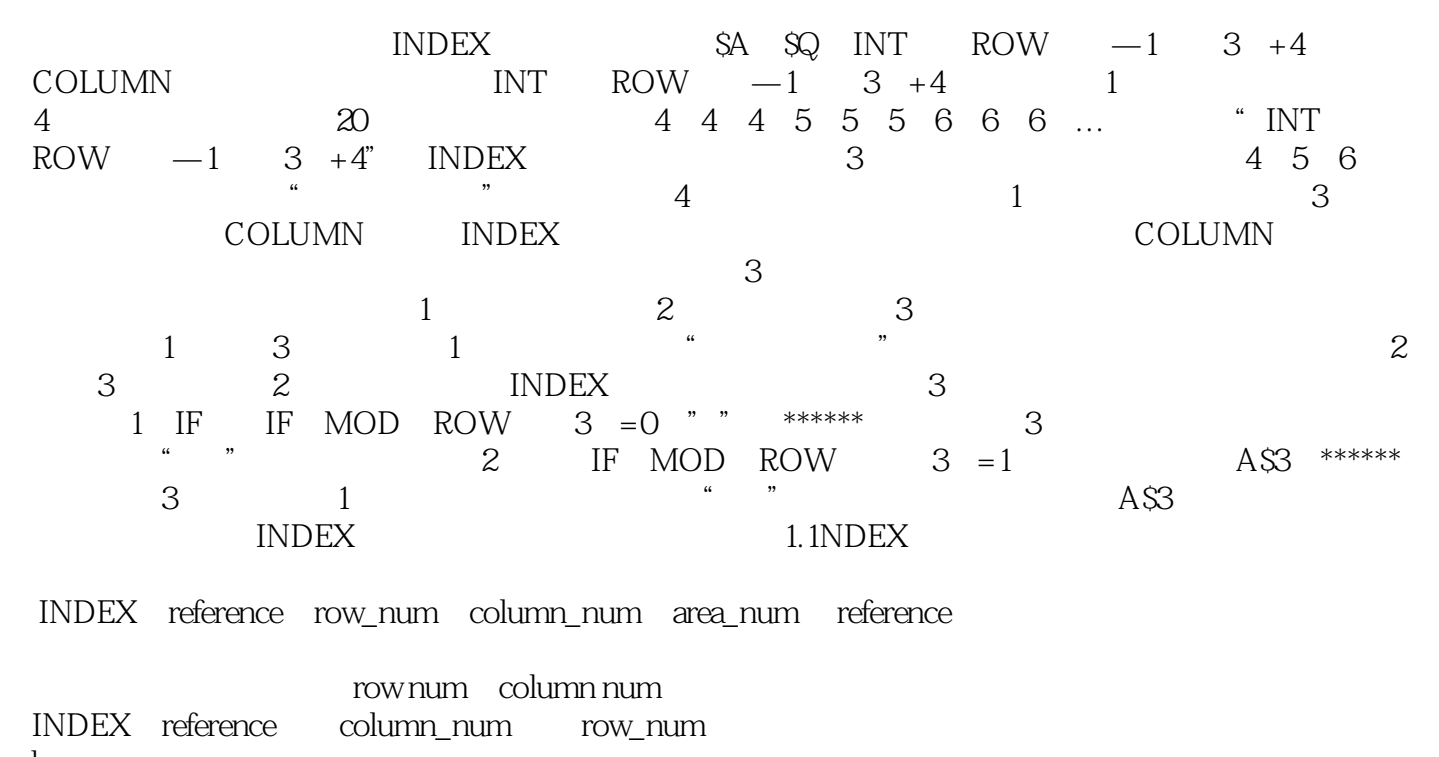

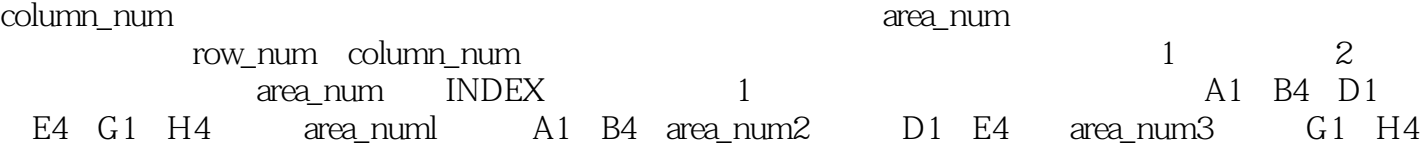

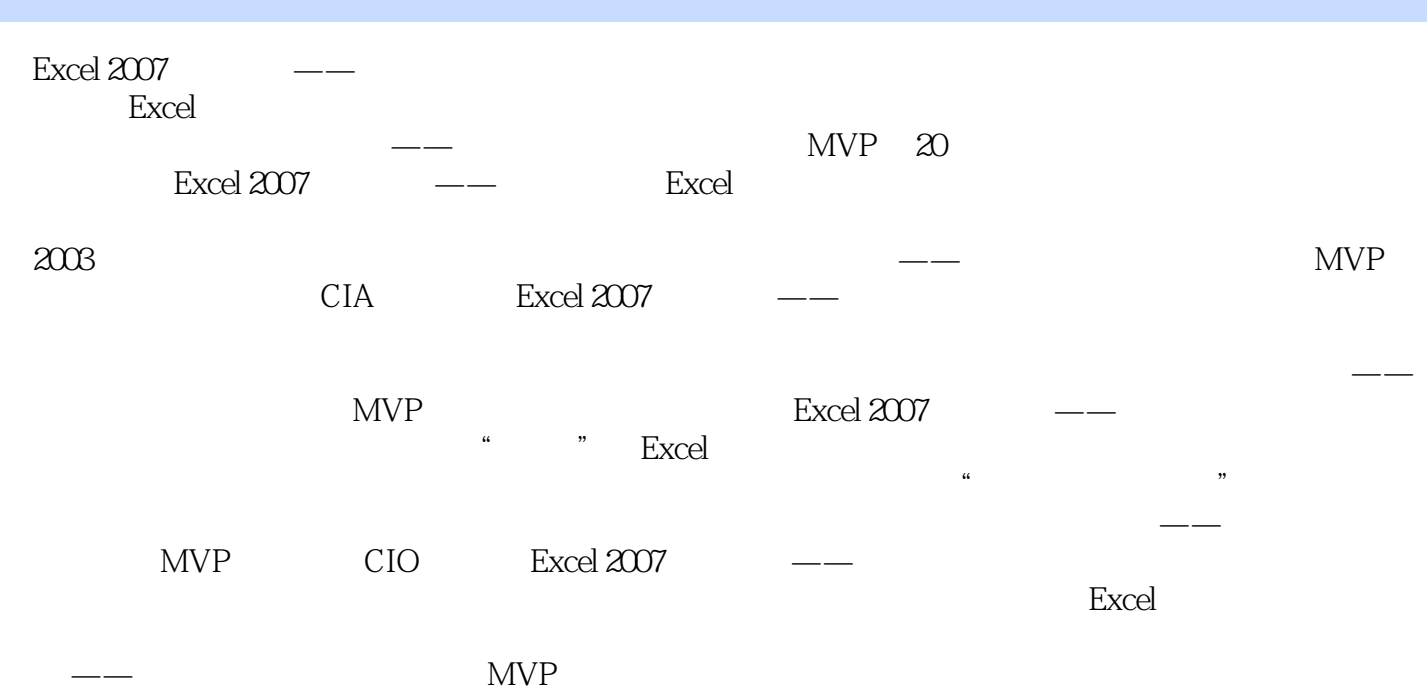

ExcelHome行业专家+Excel高手为读者奉献的职场高效宝典! 高超的Excel技术配合丰富的行业经验, Excel

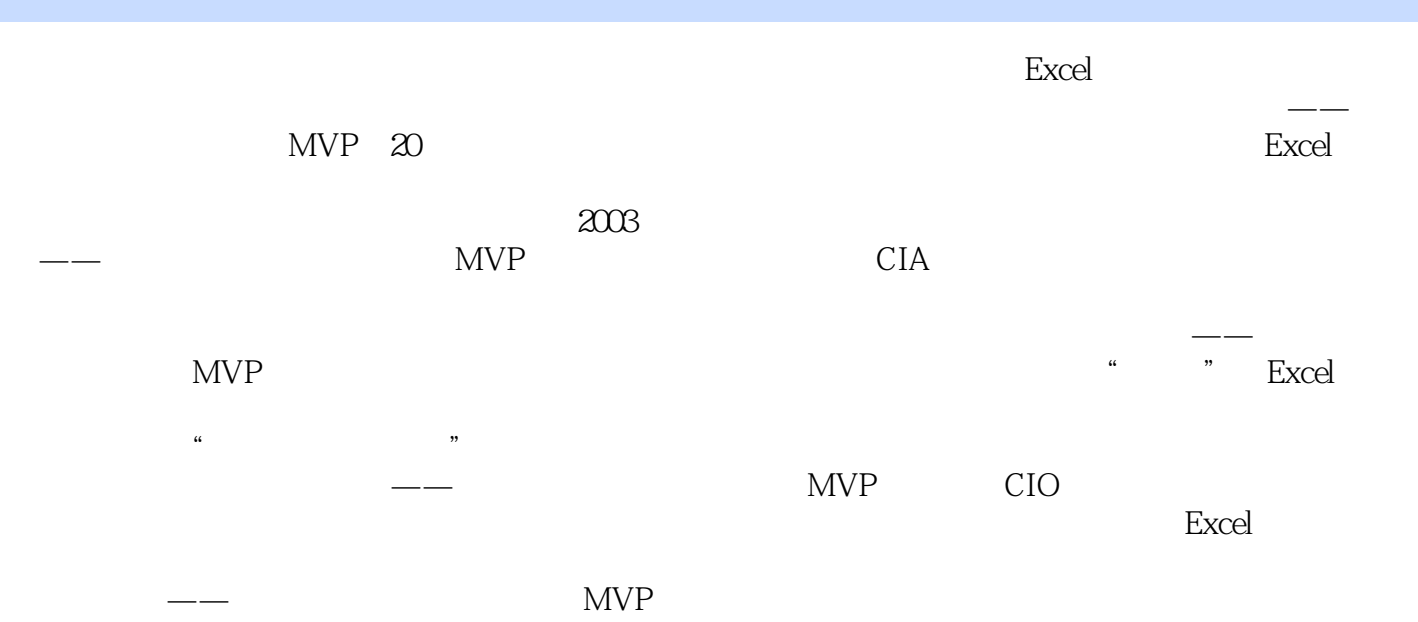

 $1$  $2$  $3$  $4<sub>1</sub>$ 

5、针对订单、物料配制、环境、现场、绩效、工艺、设备效率、出入库管理这几方面提供EXCEL模

本站所提供下载的PDF图书仅提供预览和简介,请支持正版图书。

:www.tushu111.com